## **WEBINAIRE HISTOIRE-GEOGRAPHIE**

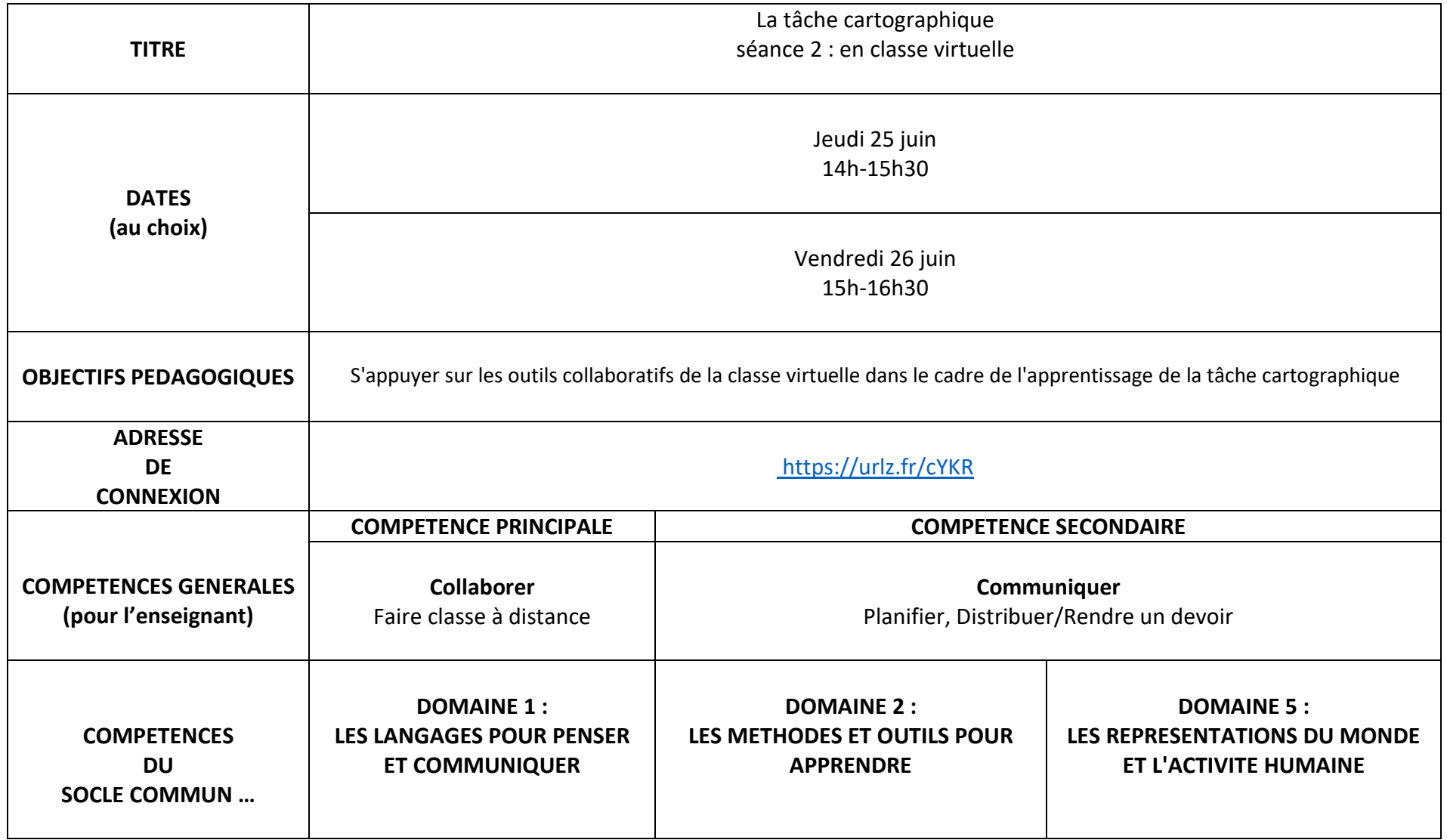

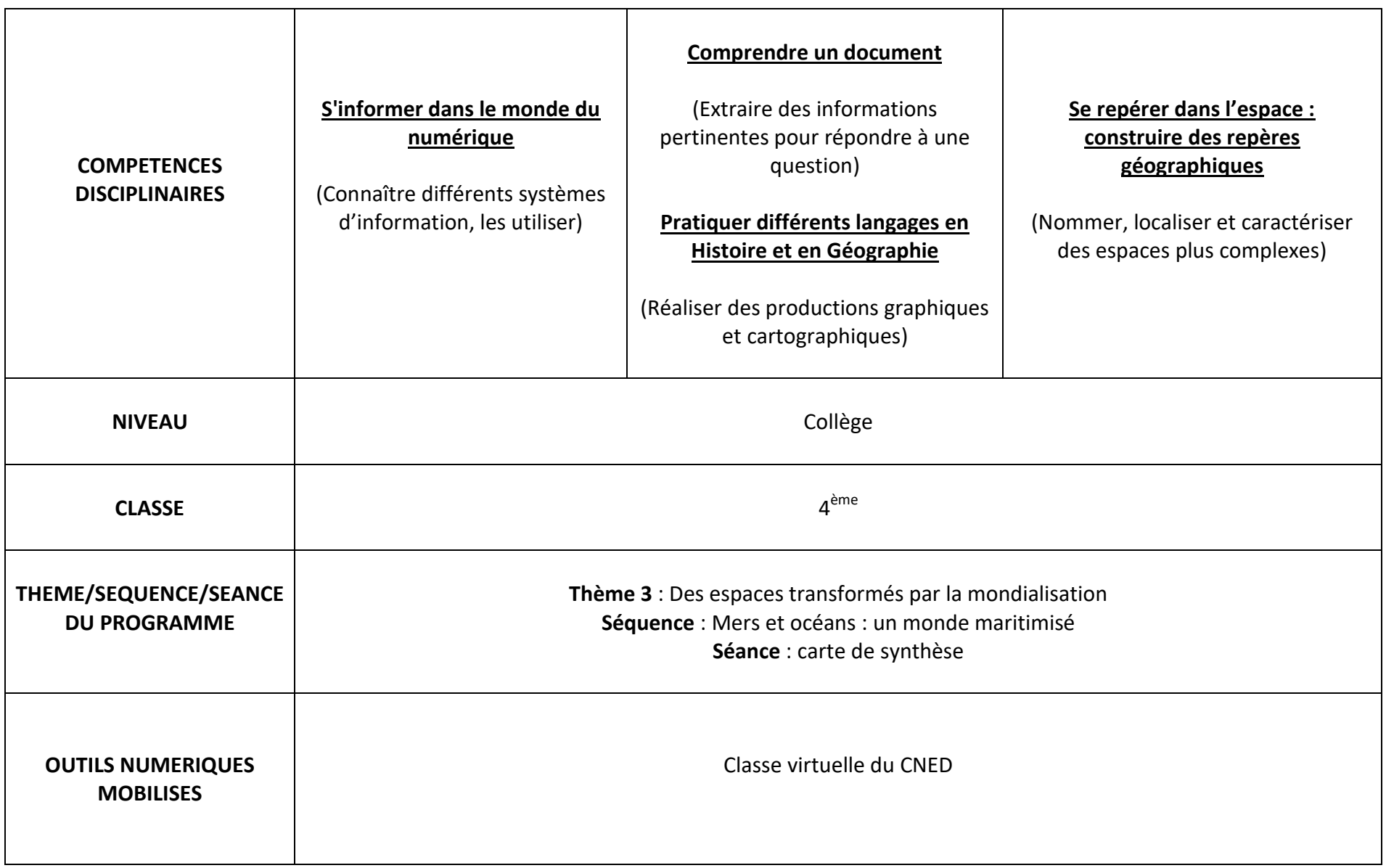

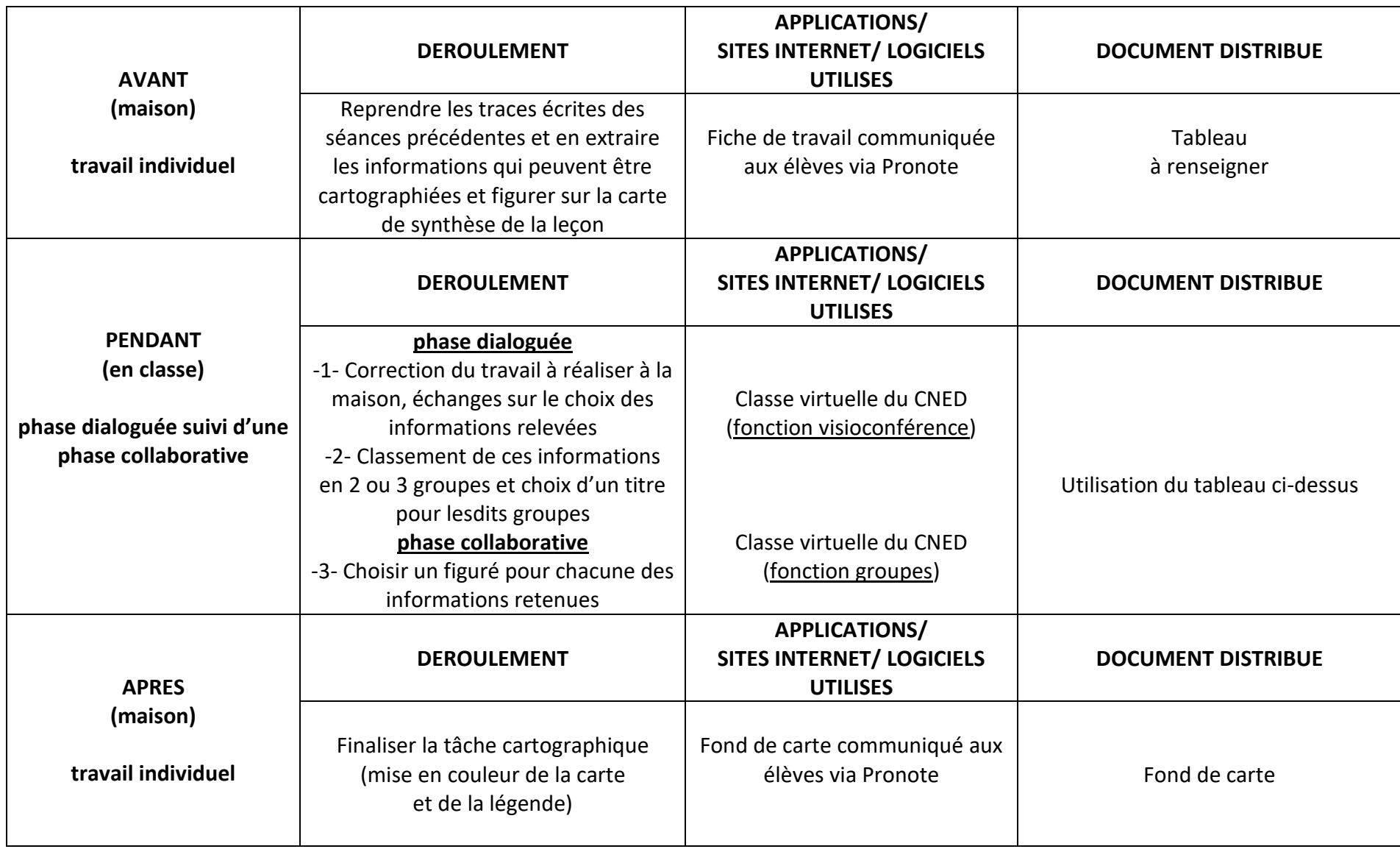